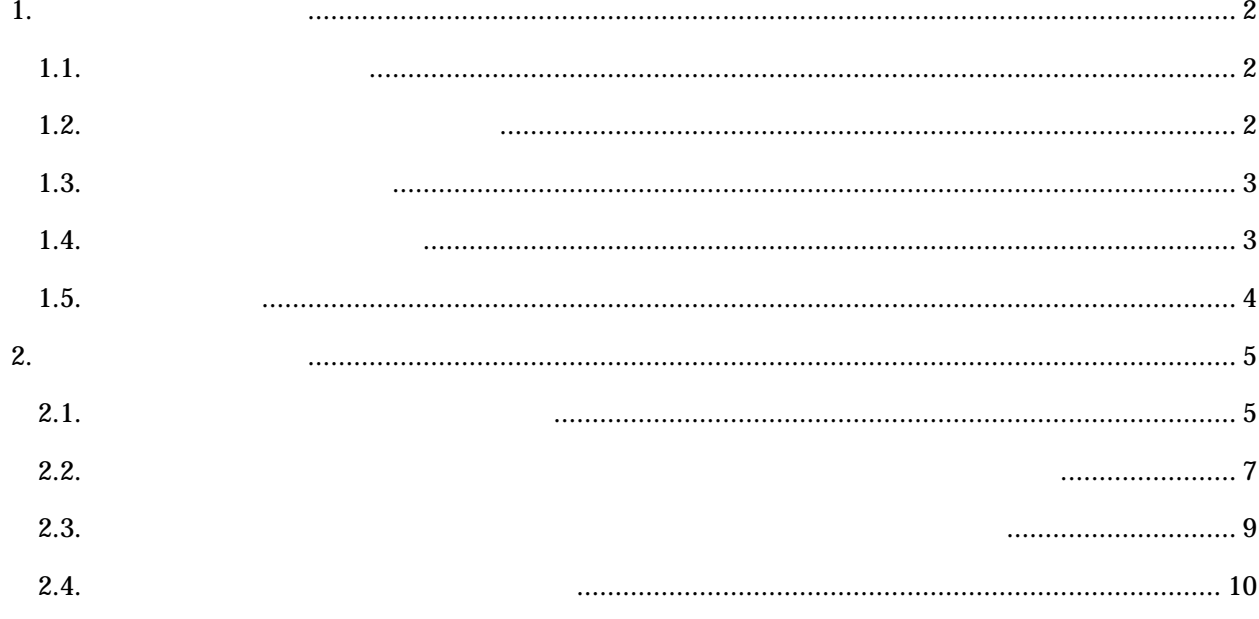

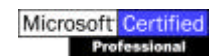

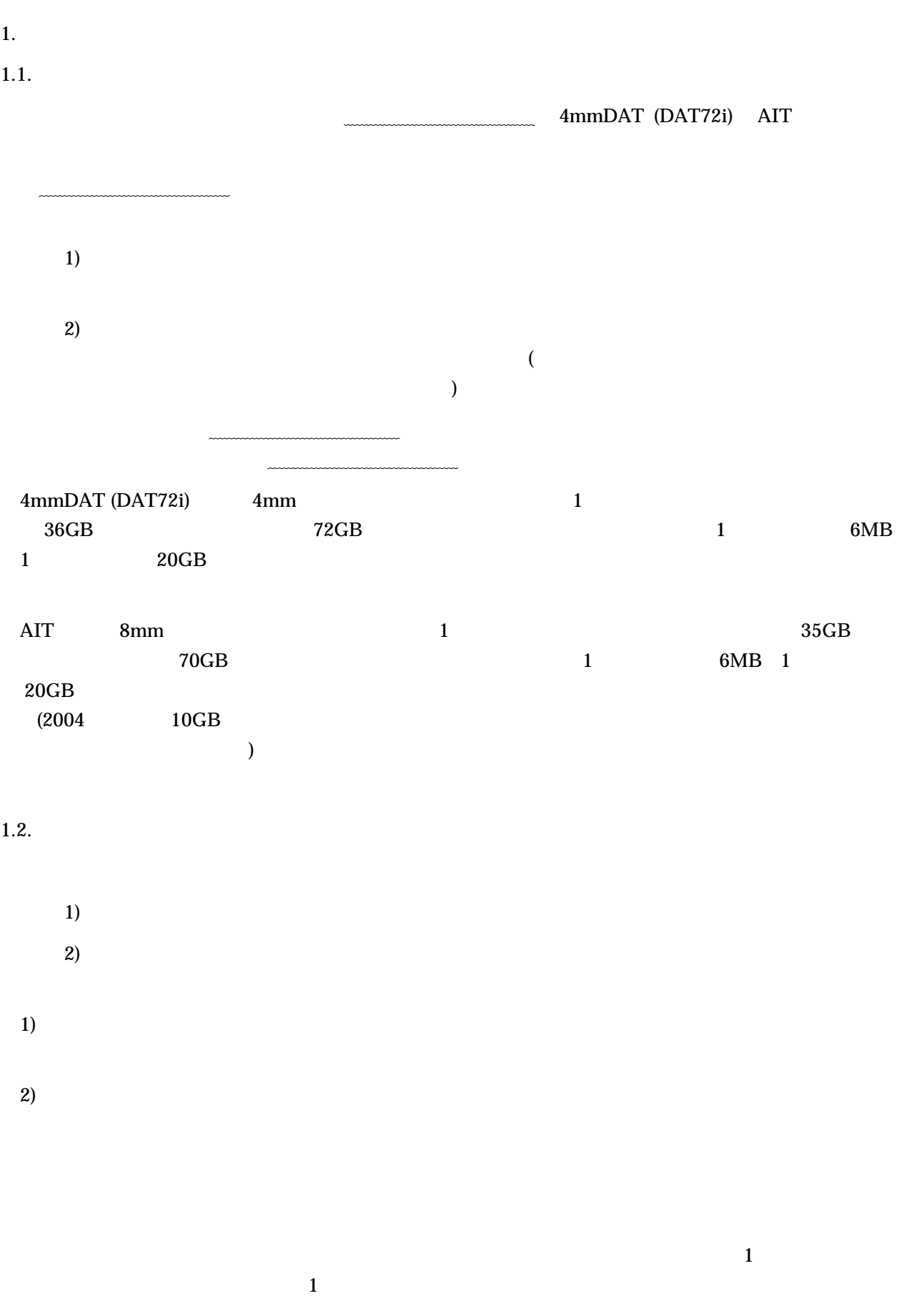

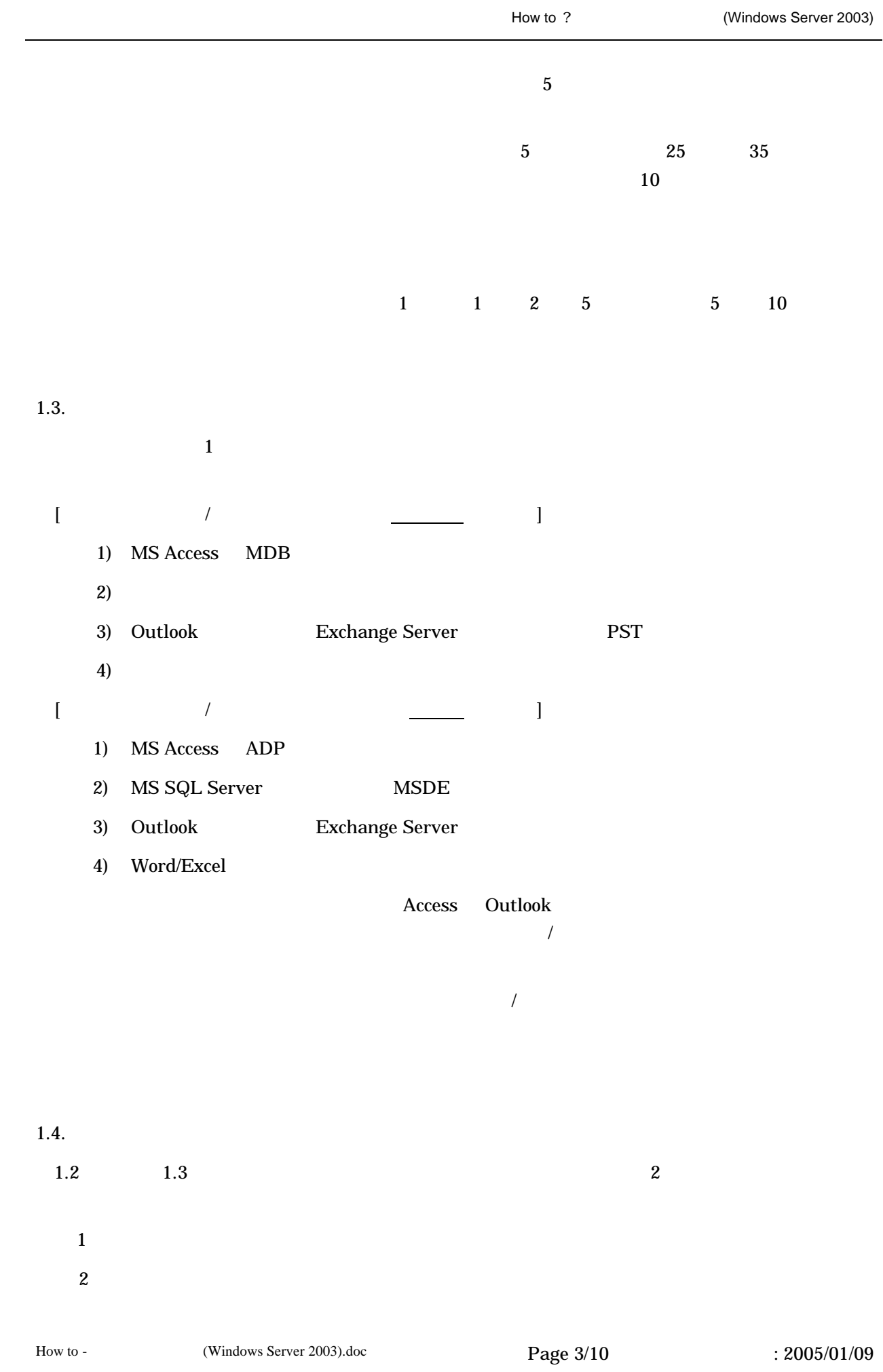

 $\mathbf 1$  $\sim$  2  $\sim$ 

 $1.5.$ 

DAT/AIT

 $2.$ 

## $2.1.$

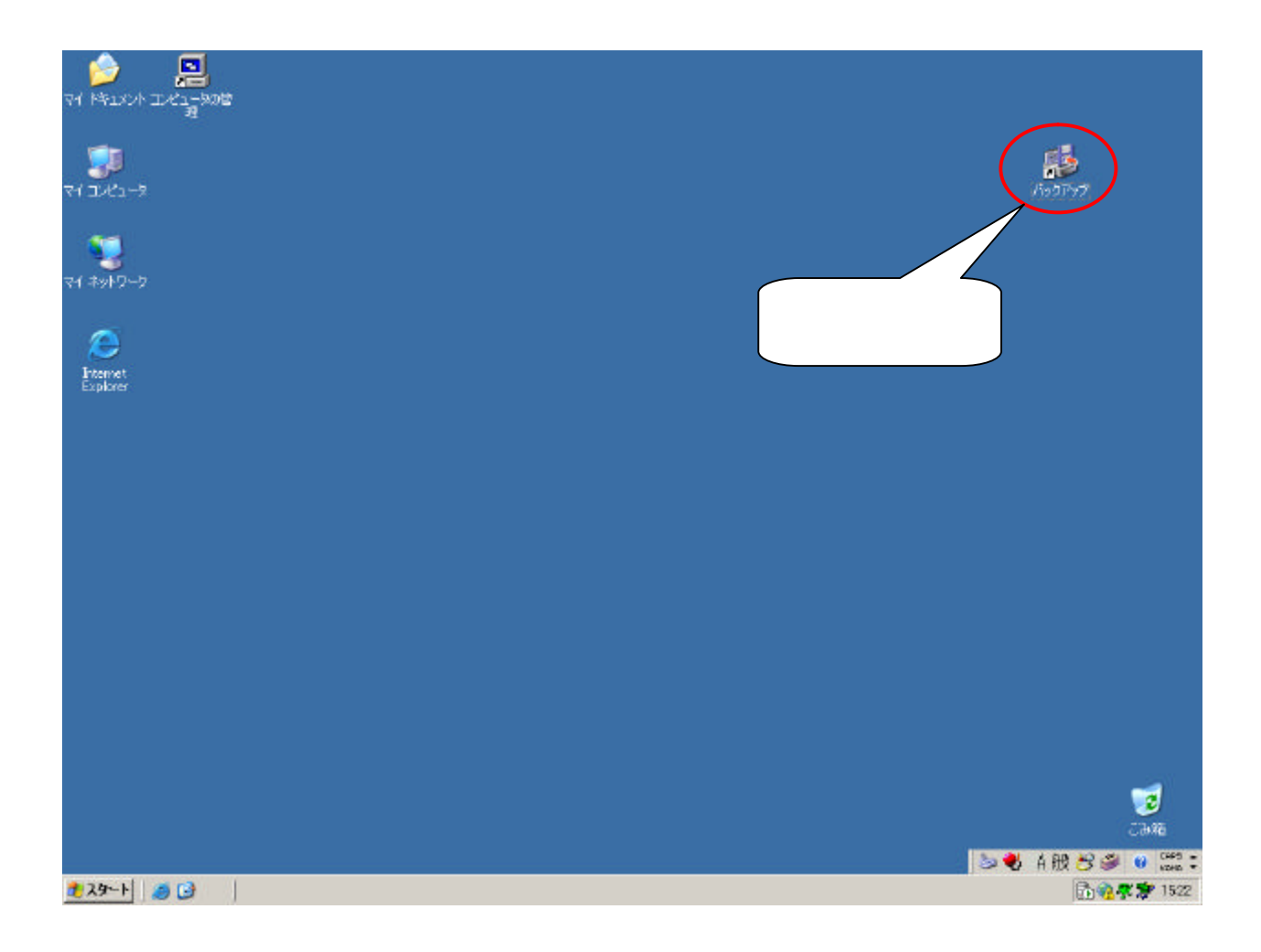

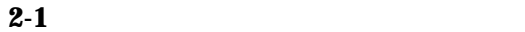

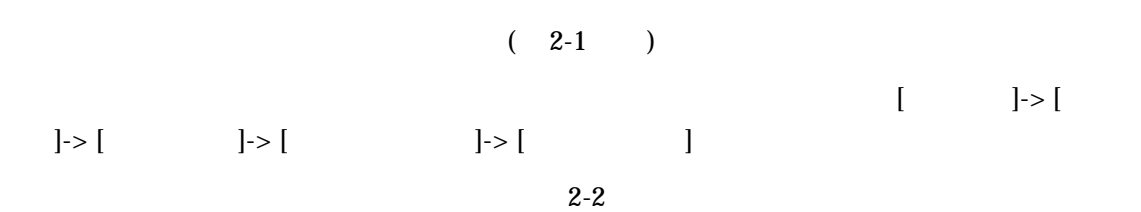

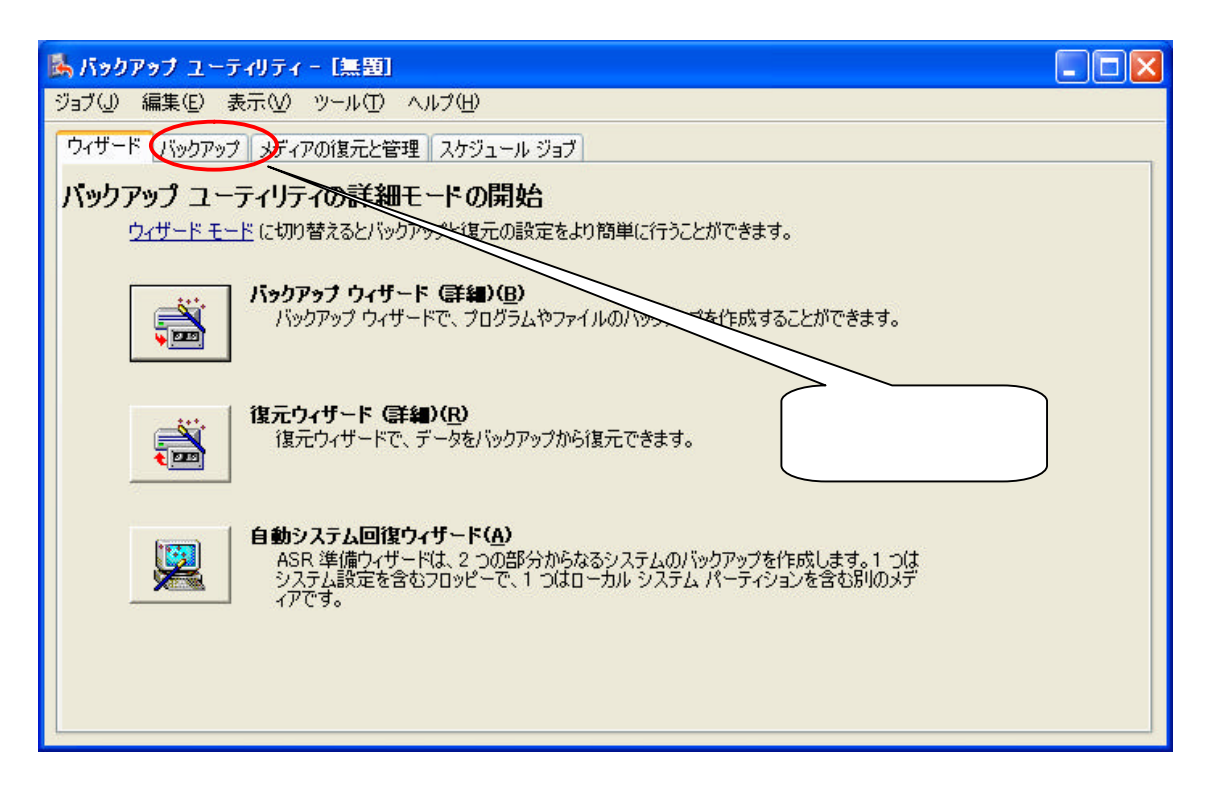

**2-2** バックアップユーティリティ 動作 指定

 $2-2$  [ ]

 $2-3$ 

 $2.2.$ 

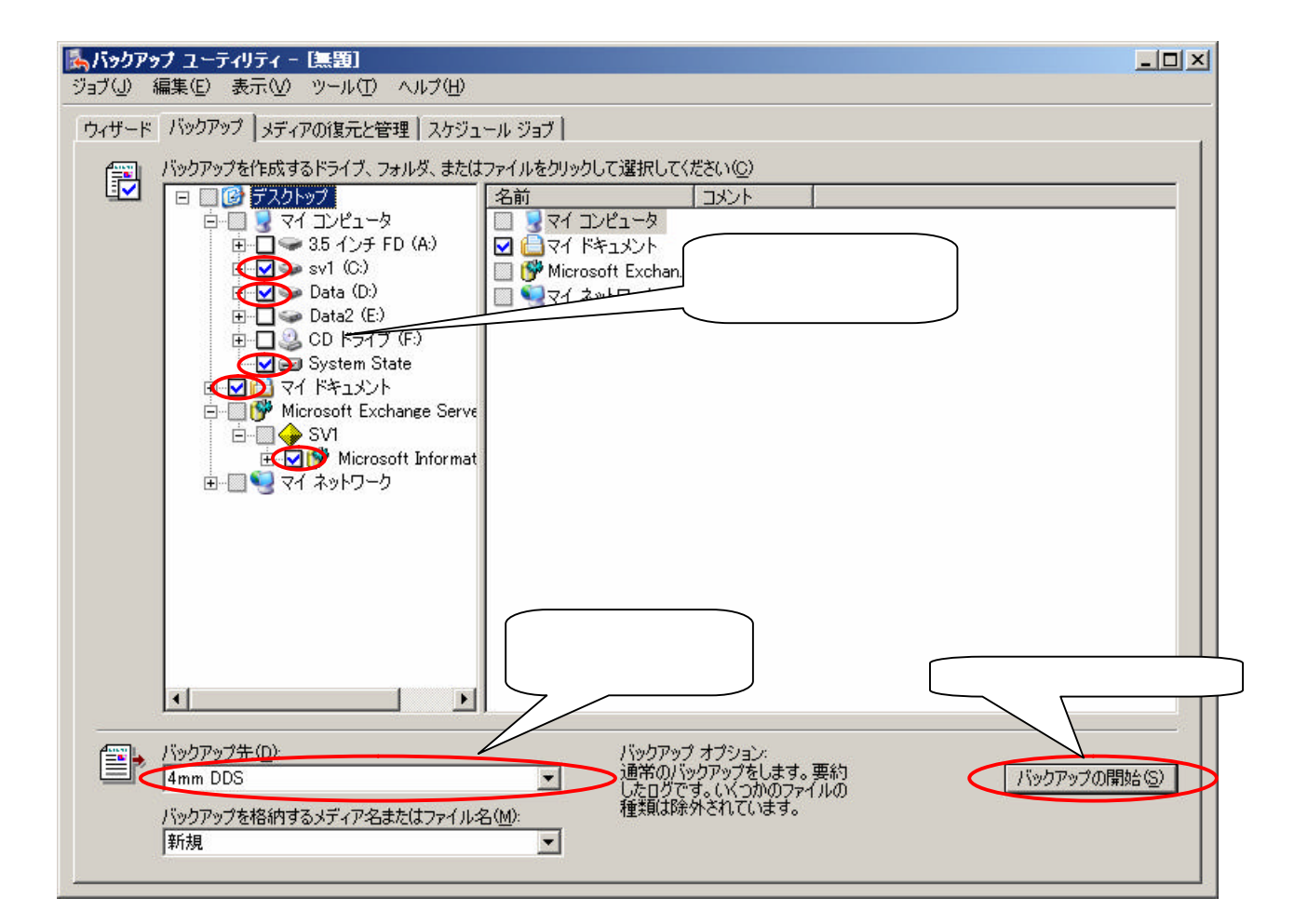

**2-3** バックアップ対象 選択 バックアップ装置 選択 バックアップ 開始

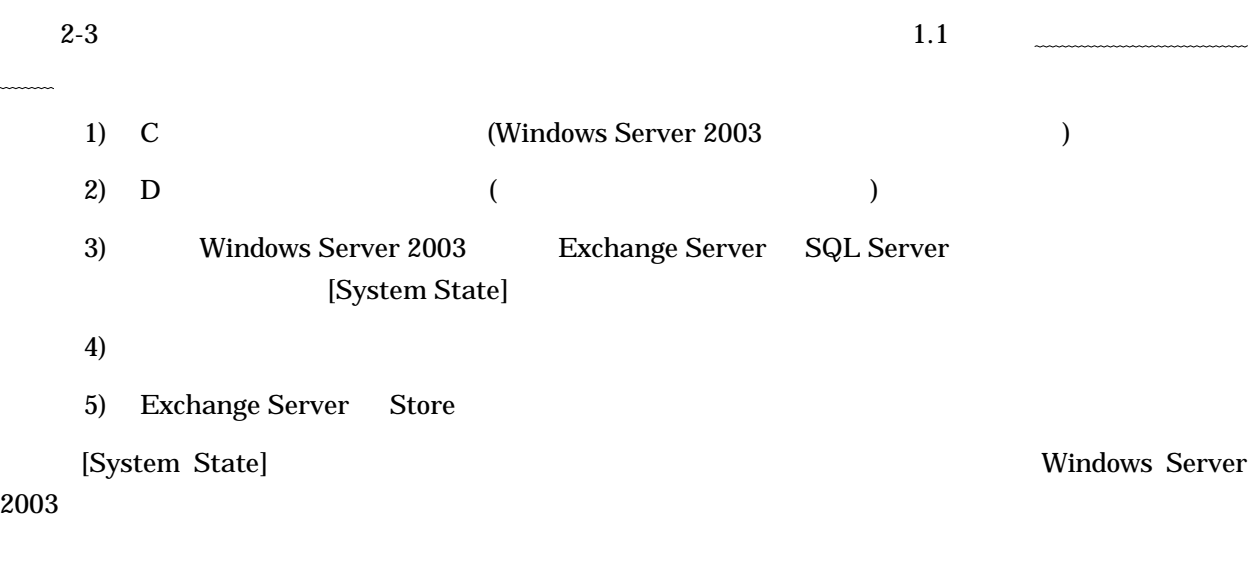

 $\begin{bmatrix} \end{bmatrix}$  2-4

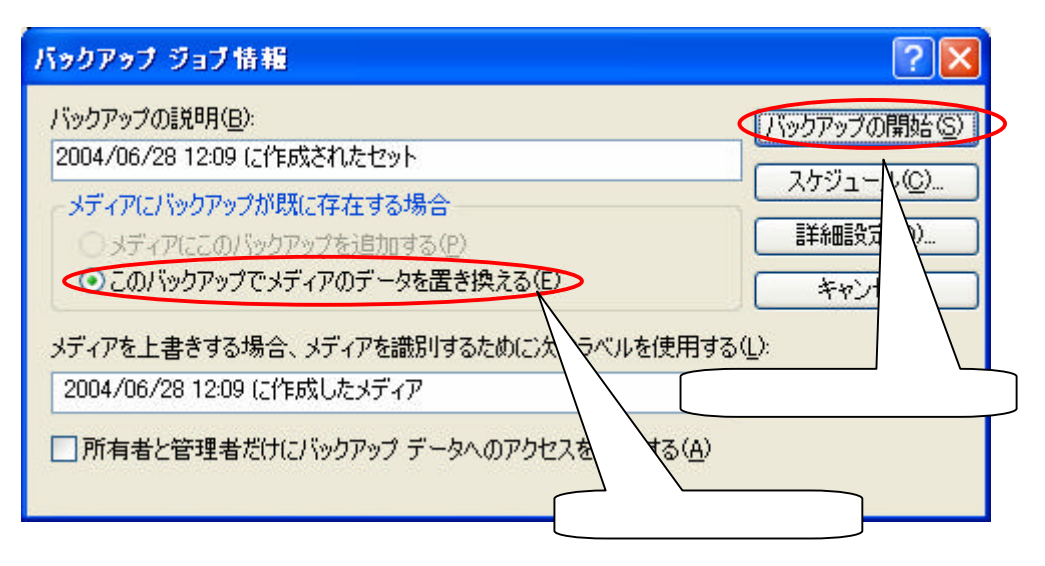

**2-4** バックアップジョブ情報 確認

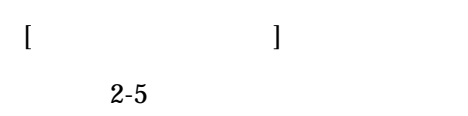

 $2.3.$ 

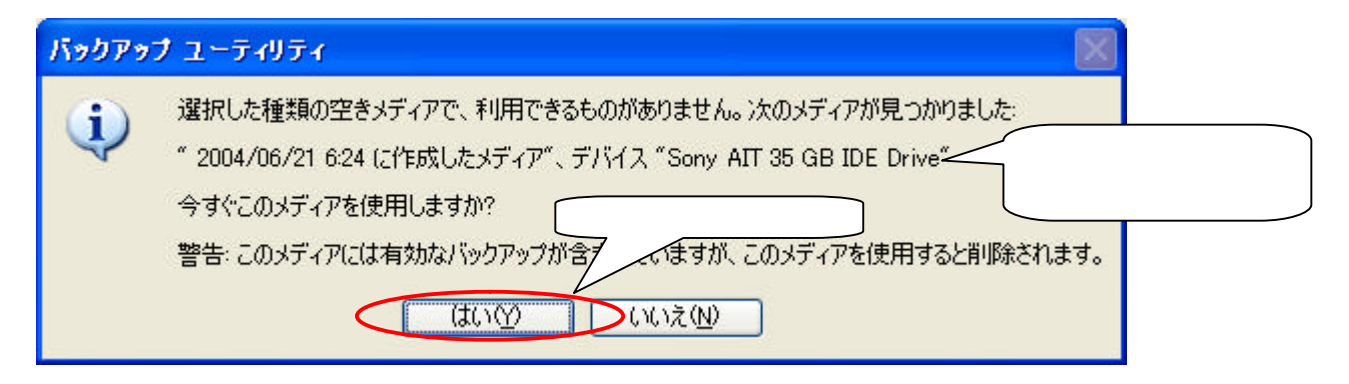

**2-5** バックアップメディア情報 表示 確認

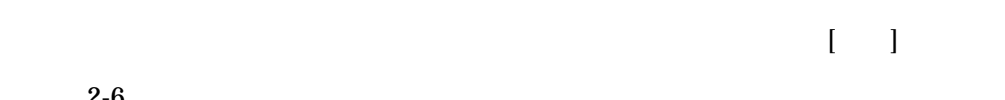

 $2 - 6$ 

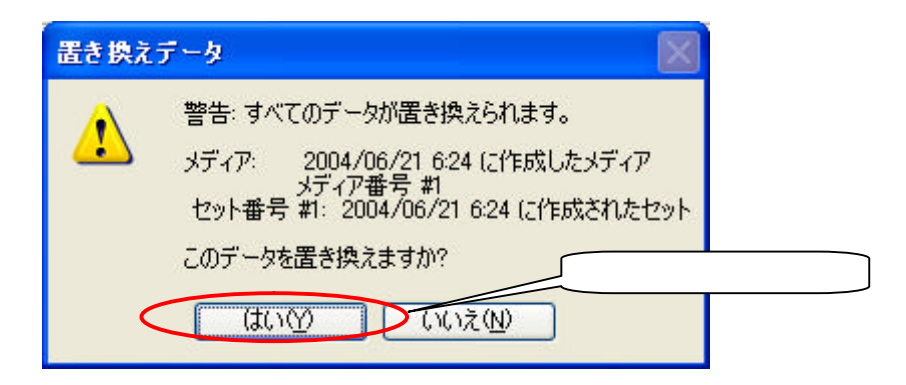

**2-6** バックアップメディア バックアップ 上書 確認

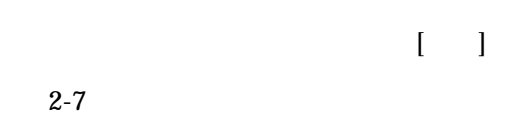

## $2.4.$

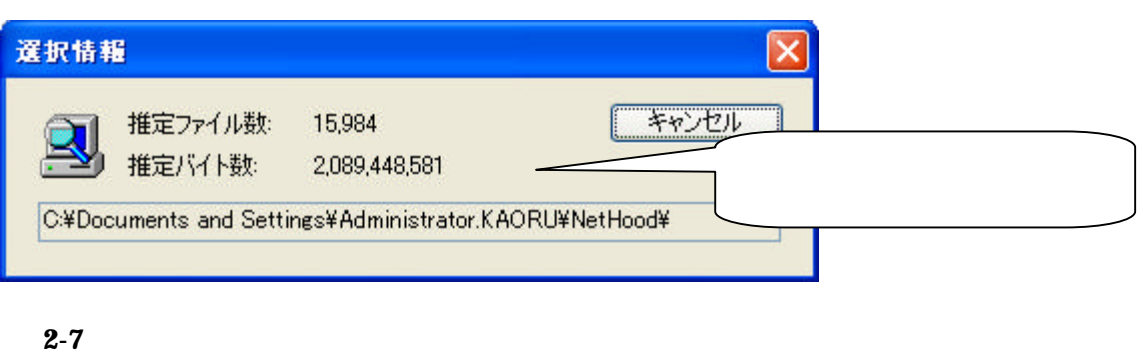

 $2-7$ 

 $2-8$ 

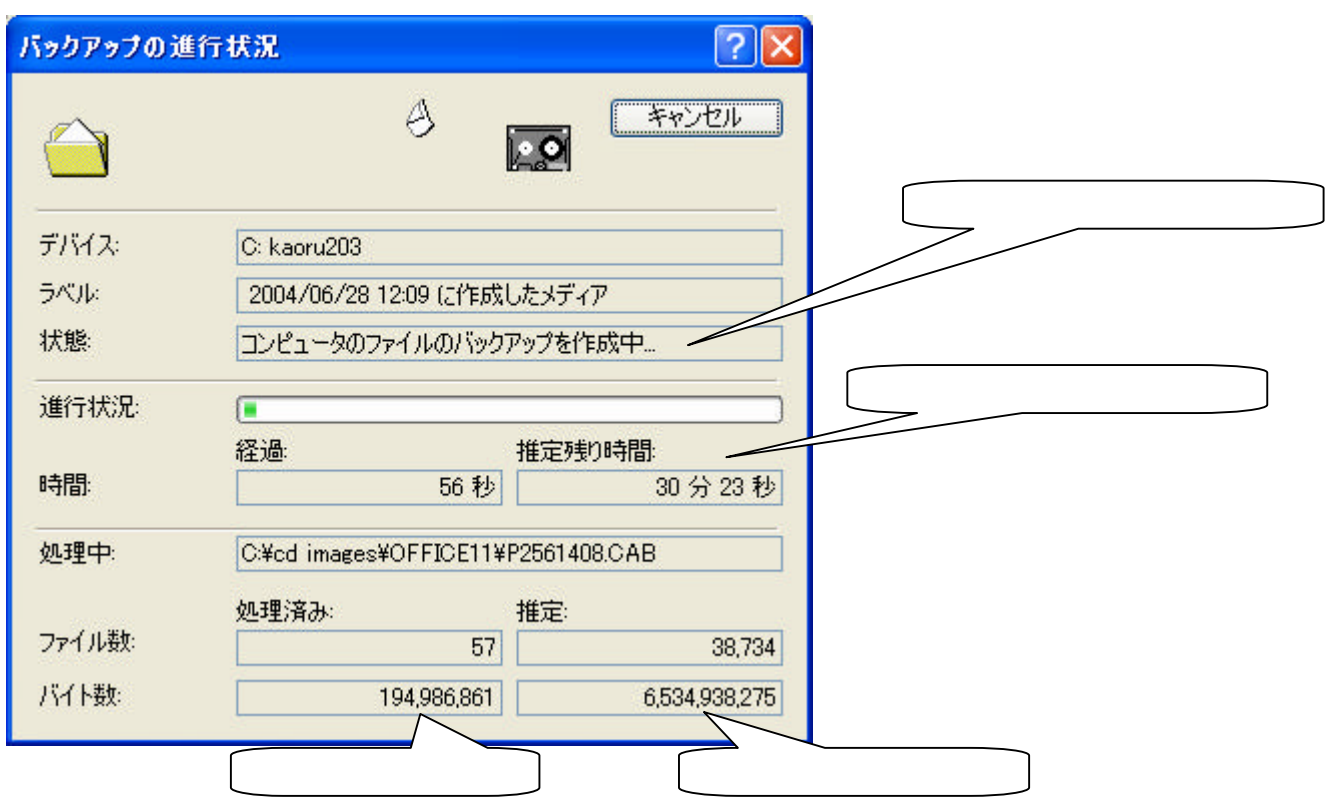

**2-8** バックアップ 進行 進行情報 表示

 $2-8$